## SAP ABAP table GRAC S WD\_OBJECT\_MITIGN\_POWL {HR Object mitigations POWL structure}

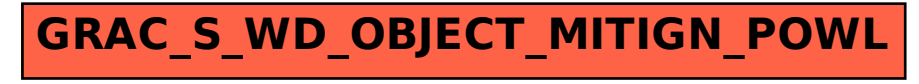